## **CHAPTER 13**

**13.1 (a)** The function can be differentiated to give

 $f'(x) = -2x + 8$ 

This function can be set equal to zero and solved for  $x = 8/2 = 4$ . The derivative can be differentiated to give the second derivative

 $f''(x) = -2$ 

Because this is negative, it indicates that the function has a maximum at  $x = 4$ .

**(b)** Using Eq. 13.7

$$
x_0 = 0 \t f(x_0) = -12\n x_1 = 2 \t f(x_1) = 0\n x_2 = 6 \t f(x_2) = 0
$$

$$
x_2 = 0 \qquad f(x_2) = 0
$$

$$
x_3 = \frac{-12(4-36) + 0(36-0) + 0(0-4)}{2(-12)(2-6) + 2(0)(6-0) + 2(0)(0-2)} = 4
$$

**13.2 (a)** The function can be plotted

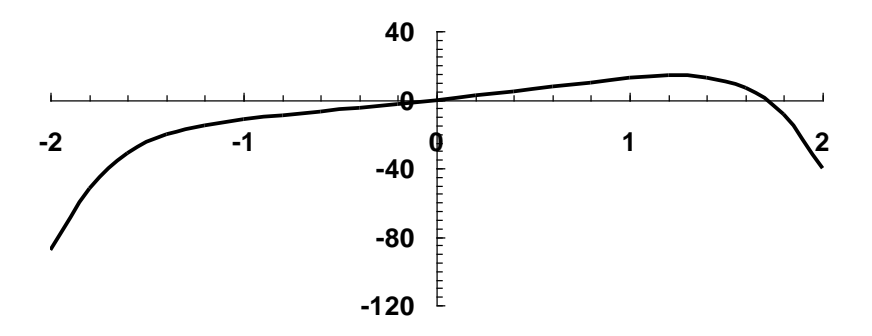

**(b)** The function can be differentiated twice to give

 $f''(x) = -45x^4 - 24x^2$ 

Thus, the second derivative will always be negative and hence the function is concave for all values of *x*.

**(c)** Differentiating the function and setting the result equal to zero results in the following roots problem to locate the maximum

$$
f'(x) = 0 = -9x^5 - 8x^3 + 12
$$

A plot of this function can be developed

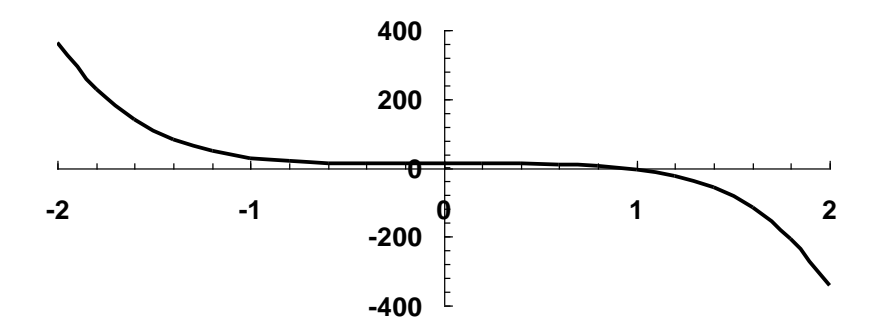

A technique such as bisection can be employed to determine the root. Here are the first few iterations:

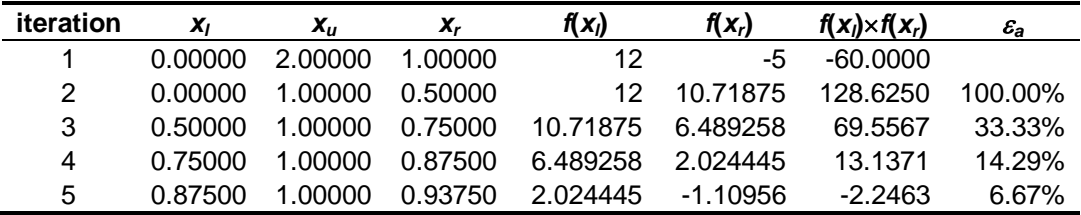

The approach can be continued to yield a result of  $x = 0.91692$ .

**13.3** First, the golden ratio can be used to create the interior points,

$$
d = \frac{\sqrt{5} - 1}{2}(2 - 0) = 1.2361
$$
  

$$
x_1 = 0 + 1.2361 = 1.2361
$$
  

$$
x_2 = 2 - 1.2361 = 0.7639
$$

The function can be evaluated at the interior points

$$
f(x_2) = f(0.7639) = 8.1879
$$
  

$$
f(x_1) = f(1.2361) = 4.8142
$$

Because  $f(x_2) > f(x_1)$ , the maximum is in the interval defined by  $x_1, x_2$ , and  $x_1$  where  $x_2$  is the optimum. The error at this point can be computed as

$$
\varepsilon_a = (1 - 0.61803) \left| \frac{2 - 0}{0.7639} \right| \times 100\% = 100\%
$$

For the second iteration,  $x_l = 0$  and  $x_u = 1.2361$ . The former  $x_2$  value becomes the new  $x_1$ , that is,  $x_1 = 0.7639$  and  $f(x_1) = 8.1879$ . The new values of *d* and  $x_2$  can be computed as

$$
d = \frac{\sqrt{5} - 1}{2}(1.2361 - 0) = 0.7639
$$
  

$$
x_2 = 1.2361 - 0.7639 = 0.4721
$$

The function evaluation at  $f(x_2) = 5.5496$ . Since this value is less than the function value at  $x_1$ , the maximum is in the interval prescribed by  $x_2$ ,  $x_1$  and  $x_4$ . The process can be repeated and all three iterations summarized as

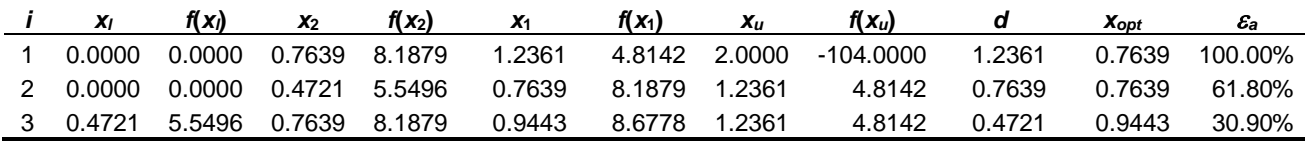

**13.4** First, the function values at the initial values can be evaluated

$$
f(x_0) = f(0) = 0
$$
  
f(x<sub>1</sub>) = f(1) = 8.5  
f(x<sub>2</sub>) = f(2) = -104

and substituted into Eq. (13.7) to give,

$$
x_3 = \frac{0(1^2 - 2^2) + 8.5(2^2 - 0^2) + (-104)(0^2 - 1^2)}{2(0)(1 - 2) + 2(8.5)(2 - 0) + 2(-104)(0 - 1)} = 0.570248
$$

which has a function value of  $f(0.570248) = 6.5799$ . Because the function value for the new point is lower than for the intermediate point  $(x<sub>1</sub>)$  and the new x value is to the left of the intermediate point, the lower guess  $(x_0)$  is discarded. Therefore, for the next iteration,

$$
f(x_0) = f(0.570248) = 6.6799
$$
  
f(x<sub>1</sub>) = f(1) = 8.5  
f(x<sub>2</sub>) = f(2) = -104

which can be substituted into Eq. (13.7) to give  $x_3 = 0.812431$ , which has a function value of  $f(0.812431) = 8.446523$ . At this point, an approximate error can be computed as

$$
\varepsilon_a = \left| \frac{0.81243 - 0.570248}{0.81243} \right| \times 100\% = 29.81\%
$$

The process can be repeated, with the results tabulated below:

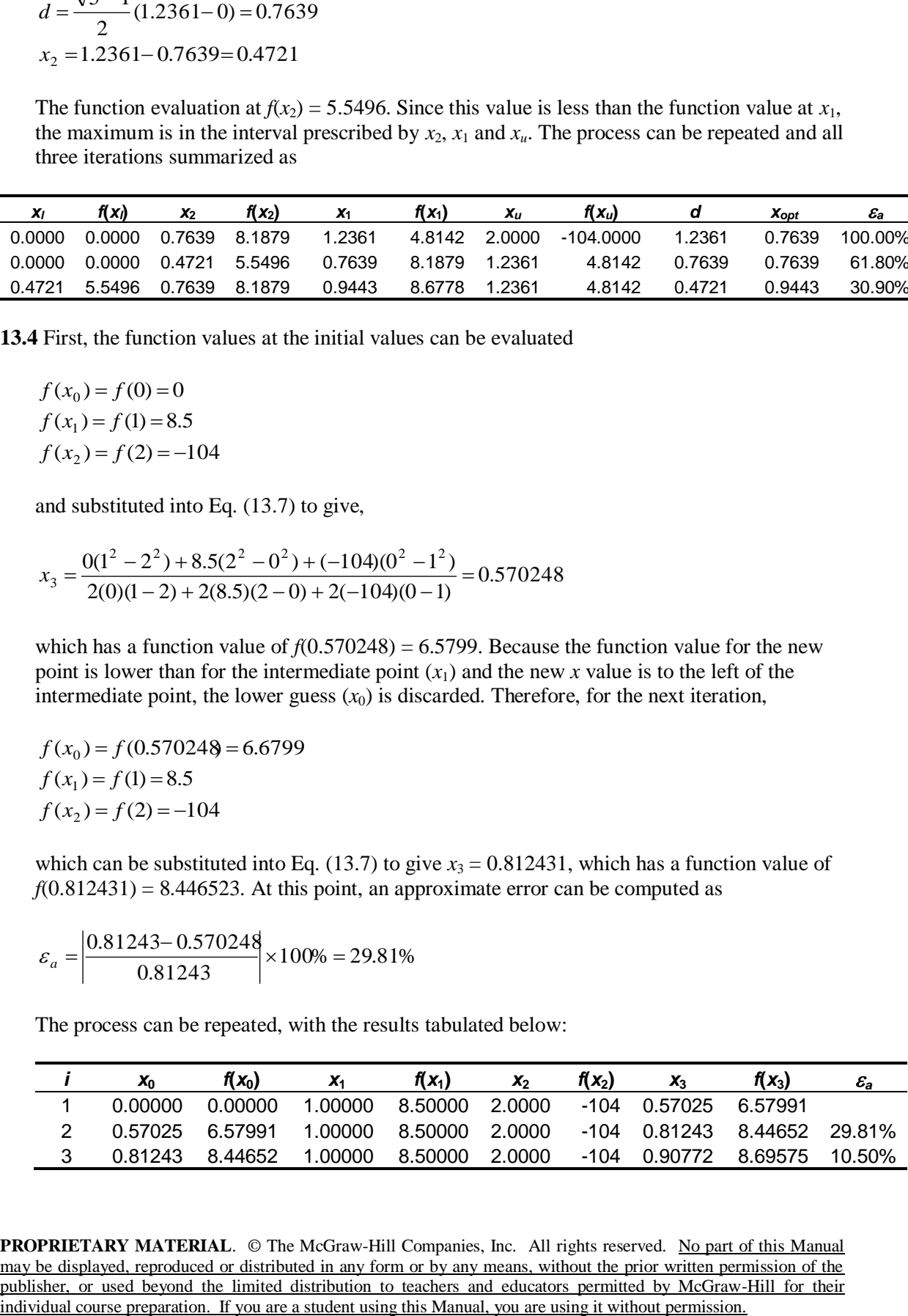

Thus, after 3 iterations, the result is converging on the true value of  $f(x) = 8.69793$  at  $x =$ 0.91692.

**13.5** The first and second derivatives of the function can be evaluated as

$$
f'(x) = -9x^5 - 8x^3 + 12
$$
  

$$
f''(x) = -45x^4 - 24x^2
$$

which can be substituted into Eq. (13.8) to give

$$
x_{i+1} = x_i - \frac{-9x_i^5 - 8x_i^3 + 12}{-45x_i^4 - 24x_i^2}
$$

Substituting the initial guess yields

$$
x_{i+1} = 2 - \frac{-9(2^5) - 8(2^3) + 12}{-45(2^4) - 24(2^2)} = 2 - \frac{-340}{-816} = 1.583333
$$

which has a function value of -17.2029. The second iteration gives  
\n
$$
x_{i+1} = 1.583333 - \frac{-9(1.583333^5) - 8(1.583333^3) + 12}{-45(1.583333^4) - 24(1.583333^2)} = 1.583333 - \frac{-109.313}{-342.981} = 1.26462
$$

which has a function value of 3.924617. At this point, an approximate error can be computed as

$$
\varepsilon_a = \left| \frac{1.26462 - 1.583333}{1.26462} \right| \times 100\% = 26.316\%
$$

The process can be repeated, with the results tabulated below:

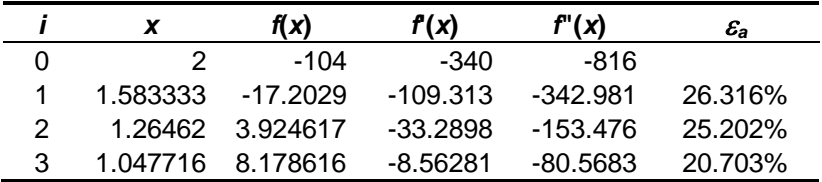

Thus, within five iterations, the result is converging on the true value of  $f(x) = 8.69793$  at  $x =$ 0.91692.

**13.6** Golden section search is inefficient, but always converges if  $x_i$  and  $x_i$  bracket the maximum or minimum of a unimodal function.

Quadratic interpolation can be programmed as either a bracketing or as an open method. For the former, convergence is guaranteed if the initial guesses bracket the maximum or minimum of a unimodal function. However, as mentioned at the top of p. 351, it may

sometimes converge slowly. If it is programmed as an open method, it may converge rapidly for well-behaved functions and good initial values. Otherwise, it may diverge. It also has the disadvantage that three initial guesses are required.

Newton's method may converge rapidly for well-behaved functions and good initial values. Otherwise, it may diverge. It also has the disadvantage that both the first and second derivatives must be determined.

**13.7 (a)** First, the golden ratio can be used to create the interior points,

$$
d = \frac{\sqrt{5} - 1}{2}(4 - (-2)) = 3.7082
$$
  

$$
x_1 = -2 + 3.7082 = 1.7082
$$
  

$$
x_2 = 4 - 3.7082 = 0.2918
$$

The function can be evaluated at the interior points

$$
f(x_2) = f(0.2918) = 1.04156
$$
  

$$
f(x_1) = f(1.7082) = 5.00750
$$

Because  $f(x_1) > f(x_2)$ , the maximum is in the interval defined by  $x_2$ ,  $x_1$  and  $x_u$  where  $x_1$  is the optimum. The error at this point can be computed as

$$
\varepsilon_a = (1 - 0.61803) \left| \frac{4 - (-2)}{1.7082} \right| \times 100\% = 134.16\%
$$

The process can be repeated and all the iterations summarized as

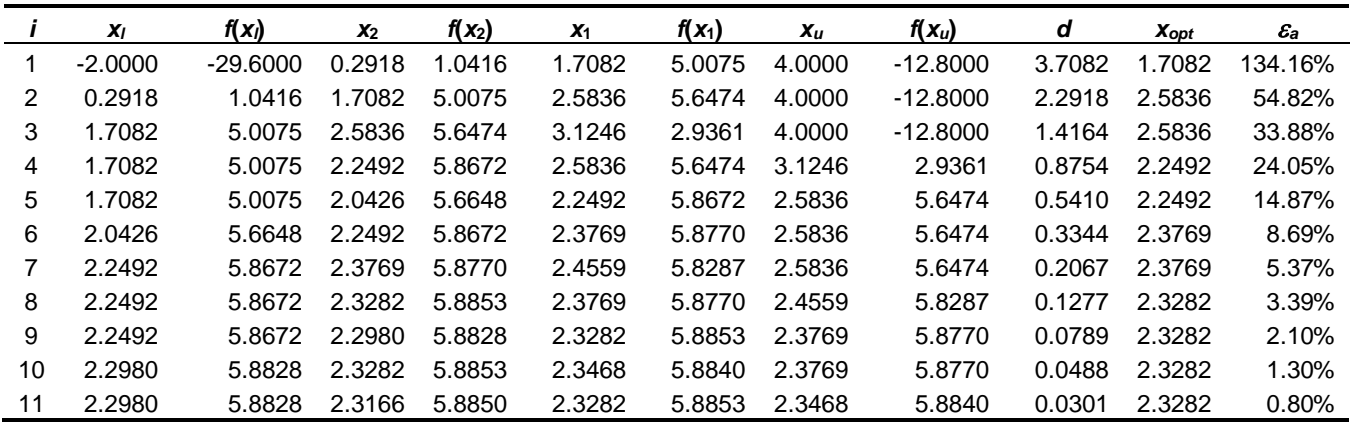

**(b)** First, the function values at the initial values can be evaluated

$$
f(x_0) = f(1.75) = 5.1051
$$
  
f(x<sub>1</sub>) = f(2) = 5.6  
f(x<sub>2</sub>) = f(2.5) = 5.7813

and substituted into Eq. (13.7) to give,  

$$
x_3 = \frac{5.105 \times 2^2 - 2.5^2 + 5.6(2.5^2 - 1.75^2) + 5.781 \times 1.75^2 - 2^2}{2(5.105 \times 10^{-2})} = 2.3341
$$

which has a function value of  $f(2.3341) = 5.8852$ . Because the function value for the new point is higher than for the intermediate point  $(x_1)$  and the new x value is to the right of the intermediate point, the lower guess  $(x_0)$  is discarded. Therefore, for the next iteration,

$$
f(x_0) = f(2) = 5.6
$$
  
f(x<sub>1</sub>) = f(2.3341) = 5.8852  
f(x<sub>2</sub>) = f(2.5) = 5.7813

which can be substituted into Eq. (13.7) to give  $x_3 = 2.3112$ , which has a function value of  $f(2.3112) = 5.8846$ . At this point, an approximate error can be computed as

$$
\varepsilon_a = \left| \frac{2.3112 - 2.3341}{2.3112} \right| \times 100\% = 0.99\%
$$

The process can be repeated, with the results tabulated below:

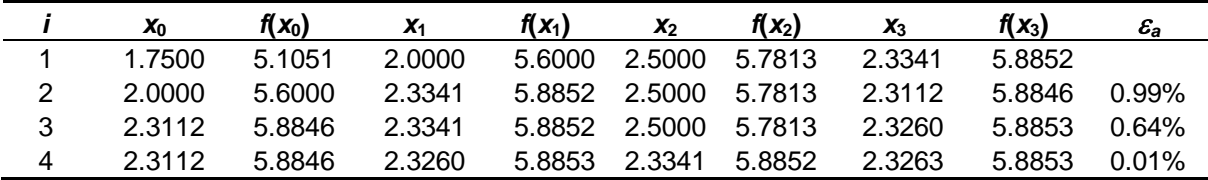

Thus, after 4 iterations, the result is converging rapidly on the true value of  $f(x) = 5.8853$  at *x*  $= 2.3263$ 

**(c)** The first and second derivatives of the function can be evaluated as

$$
f'(x) = 4 - 3.6x + 3.6x^{2} - 1.2x^{3}
$$
  

$$
f''(x) = -3.6 + 7.2x - 3.6x^{2}
$$

which can be substituted into Eq. (13.8) to give

$$
x_{i+1} = x_i - \frac{4 - 3.6x_i + 3.6x_i^2 - 1.2x_i^3}{-3.6 + 7.2x_i - 3.6x_i^2} = 3 - \frac{-6.8}{-14.4} = 2.5278
$$

which has a function value of 5.7434. The second iteration gives 2.3517, which has a function value of 5.8833. At this point, an approximate error can be computed as  $\varepsilon_a = 18.681\%$ . The process can be repeated, with the results tabulated below:

|   | x      | f(x)   | f(x)      | f'(x)     | $\varepsilon_{\rm a}$ |
|---|--------|--------|-----------|-----------|-----------------------|
|   | 3.0000 | 3.9000 | $-6.8000$ | -14.4000  |                       |
|   | 2.5278 | 5.7434 | $-1.4792$ | $-8.4028$ | 18.681%               |
| 2 | 2.3517 | 5.8833 | $-0.1639$ | $-6.5779$ | 7.485%                |
| 3 | 2.3268 | 5.8853 | $-0.0030$ | $-6.3377$ | 1.071%                |
| 4 | 2.3264 | 5.8853 | 0.0000    | $-6.3332$ | 0.020%                |

Thus, within four iterations, the result is converging on the true value of  $f(x) = 5.8853$  at  $x =$ 2.3264.

**13.8** The function can be differentiated twice to give

 $f'(x) = -4x^3 - 6x^2 - 16x - 5$  $f''(x) = -12x^2 - 12x - 16$ 

which is negative for  $-2 \le x \le 1$ . This suggests that an optimum in the interval would be a maximum. A graph of the original function shows a maximum at about  $x = -0.35$ .

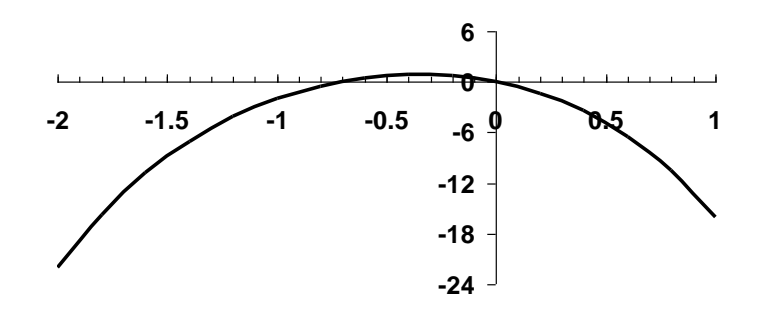

**13.9 (a)** First, the golden ratio can be used to create the interior points,

$$
d = \frac{\sqrt{5} - 1}{2}(1 - (-2)) = 1.8541
$$
  

$$
x_1 = -2 + 1.8541 = -0.1459
$$
  

$$
x_2 = 1 - 1.8541 = -0.8541
$$

The function can be evaluated at the interior points

$$
f(x_2) = f(-0.8541) = -0.8514
$$
  

$$
f(x_1) = f(-0.1459) = 0.5650
$$

Because  $f(x_1) > f(x_2)$ , the maximum is in the interval defined by  $x_2$ ,  $x_1$  and  $x_u$  where  $x_1$  is the optimum. The error at this point can be computed as

$$
\varepsilon_a = (1 - 0.61803) \left| \frac{1 - (-2)}{-0.1459} \right| \times 100\% = 785.41\%
$$

| ,  | $x_{I}$   | $f(x_i)$ | $x_2$     | $f(x_2)$ | $X_1$     | $f(x_1)$ | $x_{u}$   | $f(x_u)$  | d      | $X_{opt}$ | $\varepsilon_a$ |
|----|-----------|----------|-----------|----------|-----------|----------|-----------|-----------|--------|-----------|-----------------|
| 1  | $-2$      | $-22$    | $-0.8541$ | $-0.851$ | $-0.1459$ | 0.565    | 1         | $-16.000$ | 1.8541 | $-0.1459$ | 785.41%         |
| 2  | $-0.8541$ | $-0.851$ | $-0.1459$ | 0.565    | 0.2918    | $-2.197$ | 1         | $-16.000$ | 1.1459 | $-0.1459$ | 485.41%         |
| 3  | $-0.8541$ | $-0.851$ | $-0.4164$ | 0.809    | $-0.1459$ | 0.565    | 0.2918    | $-2.197$  | 0.7082 | $-0.4164$ | 105.11%         |
| 4  | $-0.8541$ | $-0.851$ | $-0.5836$ | 0.475    | $-0.4164$ | 0.809    | $-0.1459$ | 0.565     | 0.4377 | $-0.4164$ | 64.96%          |
| 5  | $-0.5836$ | 0.475    | $-0.4164$ | 0.809    | $-0.3131$ | 0.833    | $-0.1459$ | 0.565     | 0.2705 | $-0.3131$ | 53.40%          |
| 6  | $-0.4164$ | 0.809    | $-0.3131$ | 0.833    | $-0.2492$ | 0.776    | $-0.1459$ | 0.565     | 0.1672 | $-0.3131$ | 33.00%          |
| 7  | $-0.4164$ | 0.809    | $-0.3525$ | 0.841    | $-0.3131$ | 0.833    | $-0.2492$ | 0.776     | 0.1033 | $-0.3525$ | 18.11%          |
| 8  | $-0.4164$ | 0.809    | $-0.3769$ | 0.835    | $-0.3525$ | 0.841    | $-0.3131$ | 0.833     | 0.0639 | $-0.3525$ | 11.19%          |
| 9  | $-0.3769$ | 0.835    | $-0.3525$ | 0.841    | $-0.3375$ | 0.840    | $-0.3131$ | 0.833     | 0.0395 | $-0.3525$ | 6.92%           |
| 10 | $-0.3769$ | 0.835    | $-0.3619$ | 0.839    | $-0.3525$ | 0.841    | $-0.3375$ | 0.840     | 0.0244 | $-0.3525$ | 4.28%           |
| 11 | $-0.3619$ | 0.839    | $-0.3525$ | 0.841    | $-0.3468$ | 0.841    | $-0.3375$ | 0.840     | 0.0151 | $-0.3468$ | 2.69%           |
| 12 | $-0.3525$ | 0.841    | $-0.3468$ | 0.841    | $-0.3432$ | 0.841    | $-0.3375$ | 0.840     | 0.0093 | $-0.3468$ | 1.66%           |
| 13 | $-0.3525$ | 0.841    | $-0.3490$ | 0.841    | $-0.3468$ | 0.841    | $-0.3432$ | 0.841     | 0.0058 | $-0.3468$ | 1.03%           |
| 14 | $-0.3490$ | 0.841    | $-0.3468$ | 0.841    | $-0.3454$ | 0.841    | $-0.3432$ | 0.841     | 0.0036 | $-0.3468$ | 0.63%           |
|    |           |          |           |          |           |          |           |           |        |           |                 |

The process can be repeated and all the iterations summarized as

**(b)** First, the function values at the initial values can be evaluated

 $f(x_0) = f(-2) = -22$  $f(x_1) = f(-1) = -2$  $f(x_2) = f(1) = -16$ 

and substituted into Eq. (13.7) to give,  
\n
$$
x_3 = \frac{-22((-1)^2 - 1^2) + (-2)(1^2 - (-2)^2) + (-16)(-2)^2 - (-1)^2)}{2(-22)(-1 - 1) + 2(-2)(1 - (-2)) + 2(-16)(-2 - (-1))} = -0.38889
$$

which has a function value of  $f(-0.38889) = 0.829323$ . Because the function value for the new point is higher than for the intermediate point  $(x_1)$  and the new x value is to the right of the intermediate point, the lower guess  $(x_0)$  is discarded. Therefore, for the next iteration,

 $f(x_0) = f(-1) = -2$  $f(x_1) = f(-0.38889) = 0.829323$  $f(x_2) = f(1) = -16$ 

which can be substituted into Eq. (13.7) to give  $x_3 = -0.41799$ , which has a function value of  $f(-0.41799) = 0.80776$ . At this point, an approximate error can be computed as

$$
\varepsilon_a = \left| \frac{-0.41799 - (-0.38889)}{-0.41799} \right| \times 100\% = 6.96\%
$$

The process can be repeated, with the results tabulated below:

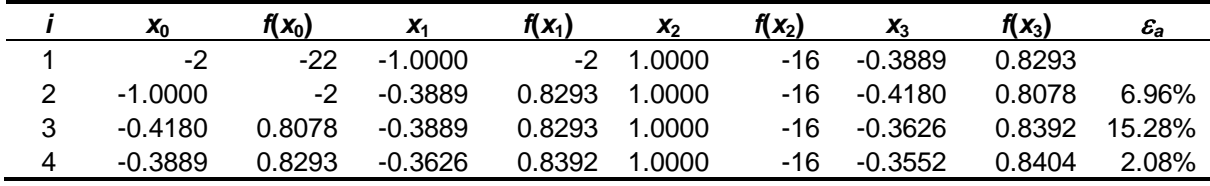

After 4 iterations, the result is converging on the true value of  $f(x) = 0.8408$  at  $x = -0.34725$ .

**(c)** The first and second derivatives of the function can be evaluated as

 $f'(x) = -4x^3 - 6x^2 - 16x - 5$  $f''(x) = -12x^2 - 12x - 16$ 

which can be substituted into Eq. (13.8) to give

$$
x_{i+1} = x_i - \frac{-4x_i^3 - 6x_i^2 - 16x_i - 5}{-12x_i^2 - 12x_i - 16} = -1 - \frac{9}{-16} = -0.4375
$$

which has a function value of  $0.787094$ . The second iteration gives  $-0.34656$ , which has a function value of 0.840791. At this point, an approximate error can be computed as  $\varepsilon_a$  = 128.571%. The process can be repeated, with the results tabulated below:

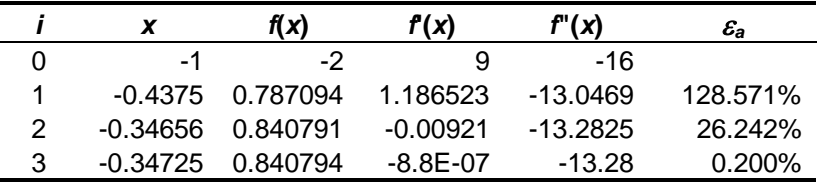

Thus, within three iterations, the result is converging on the true value of  $f(x) = 0.840794$  at *x*  $=-0.34725$ .

**13.10** First, the function values at the initial values can be evaluated

$$
f(x_0) = f(0.1) = 30.2
$$
  
f(x<sub>1</sub>) = f(0.5) = 7  
f(x<sub>2</sub>) = f(5) = 10.6

and substituted into Eq. (13.7) to give,

$$
x_3 = \frac{30.2(0.5^2 - 5^2) + 7(5^2 - 0.1^2) + 10.6(0.1^2 - 0.5^2)}{2(30.2)(0.5 - 5) + 2(7)(5 - 0.1) + 2(10.6)(0.1 - 0.5)} = 2.7167
$$

which has a function value of  $f(2.7167) = 6.5376$ . Because the function value for the new point is lower than for the intermediate point  $(x_1)$  and the new x value is to the right of the intermediate point, the lower guess  $(x_0)$  is discarded. Therefore, for the next iteration,

 $f(x_0) = f(0.5) = 7$  $f(x_1) = f(2.7167) = 6.5376$  $f(x_2) = f(5) = 10.6$ 

which can be substituted into Eq. (13.7) to give  $x_3 = 1.8444$ , which has a function value of  $f(1.8444) = 5.3154$ . At this point, an approximate error can be computed as

$$
\varepsilon_a = \left| \frac{1.8444 - 2.7167}{1.8444} \right| \times 100\% = 47.29\%
$$

The process can be repeated, with the results tabulated below:

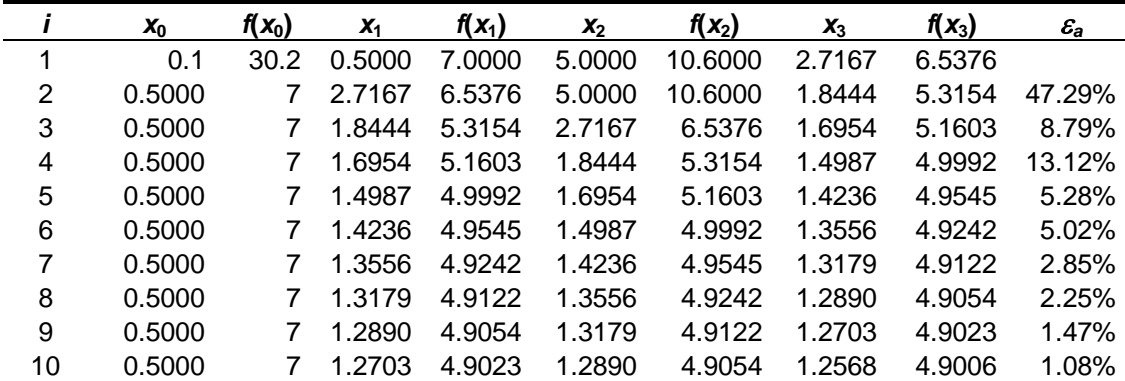

Thus, after 10 iterations, the result is converging very slowly on the true value of  $f(x) =$ 4.8990 at  $x = 1.2247$ .

**13.11** Differentiating the function and setting the result equal to zero results in the following roots problem to locate the minimum

 $f'(x) = 6 + 10x + 9x^2 + 16x^3$ 

Bisection can be employed to determine the root. Here are the first few iterations:

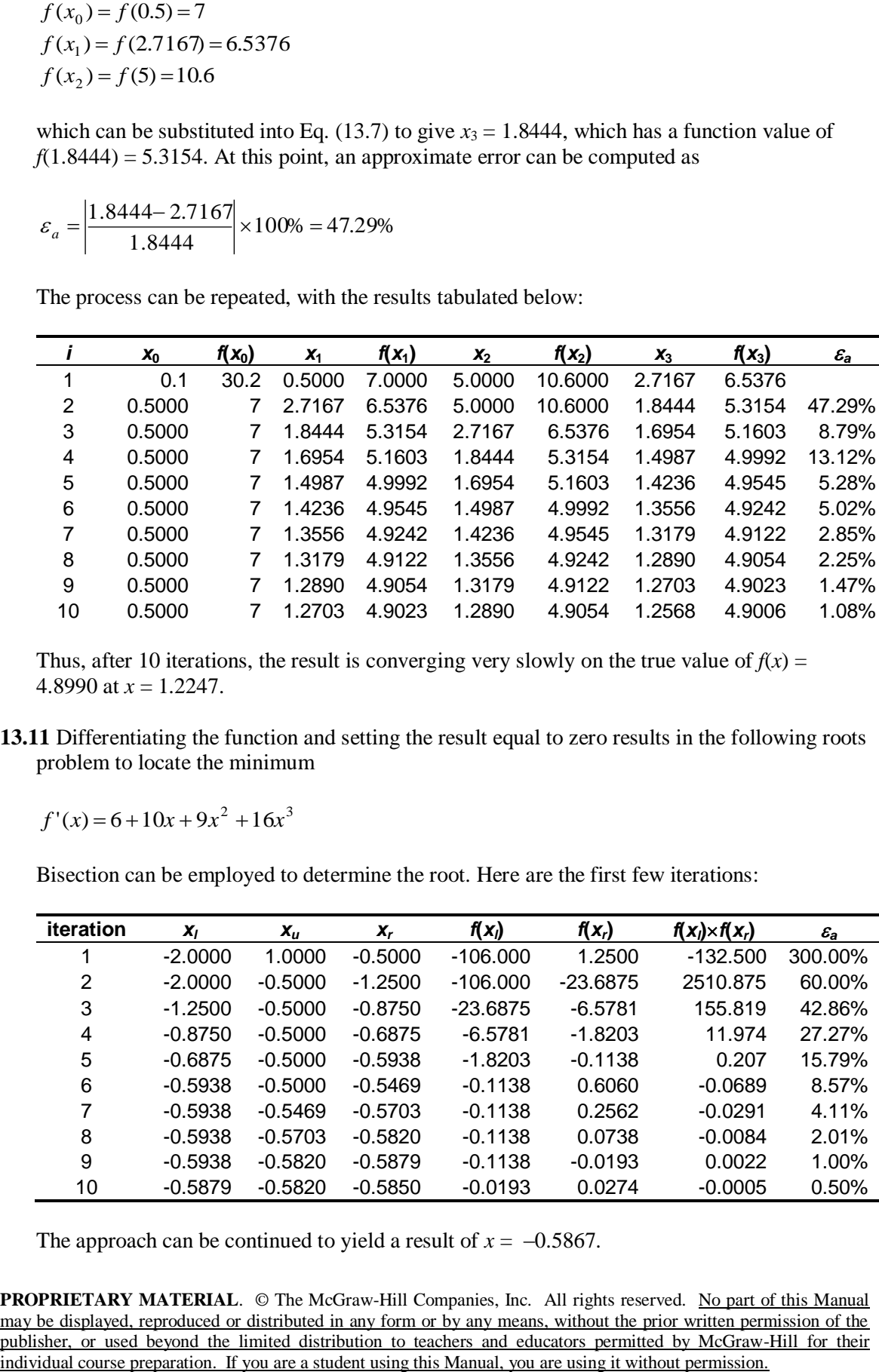

The approach can be continued to yield a result of  $x = -0.5867$ .

**13.12 (a)** The first and second derivatives of the function can be evaluated as

$$
f'(x) = 6 + 10x + 9x^{2} + 16x^{3}
$$
  

$$
f''(x) = 10 + 18x + 48x^{2}
$$

which can be substituted into Eq. (13.8) to give

$$
x_{i+1} = x_i - \frac{6 + 10x_i + 9x_i^2 + 16x_i^3}{10 + 18x_i + 48x_i^2} = -1 - \frac{-11}{40} = -0.725
$$

which has a function value of  $1.24$ . The second iteration gives  $-0.60703$ , which has a function value of 1.07233. At this point, an approximate error can be computed as  $\varepsilon_a = 37.931\%$ . The process can be repeated, with the results tabulated below:

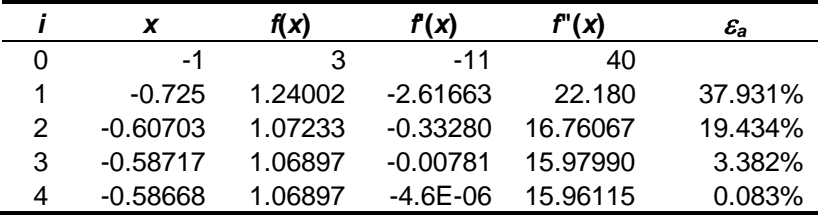

Thus, within four iterations, the stopping criterion is met and the result is converging on the true value of  $f(x) = 1.06897$  at  $x = -0.58668$ .

**(b)** The finite difference approximations of the derivatives can be computed as

$$
f'(x) = \frac{3.1120 - 2.8920}{-0.01} = -11.001
$$

$$
f''(x) = \frac{3.1120 - 2(3) + 2.8920}{(-0.01)^2} = 40.001
$$

which can be substituted into Eq. (13.8) to give

$$
x_{i+1} = x_i - \frac{6 + 10x_i + 9x_i^2 + 16x_i^3}{10 + 18x_i + 48x_i^2} = -1 - \frac{-11.001}{40.001} = -0.725
$$

which has a function value of 1.2399. The second iteration gives –0.6070, which has a function value of 1.0723. At this point, an approximate error can be computed as  $\varepsilon_a$  = 37.936%. The process can be repeated, with the results tabulated below:

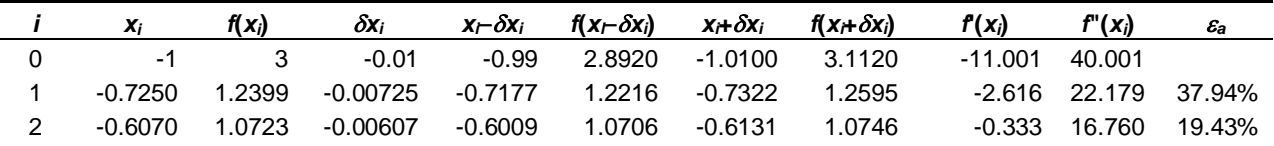

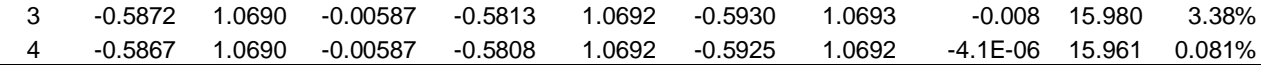

Thus, within four iterations, the stopping criterion is met and the result is converging on the true value of  $f(x) = 1.06897$  at  $x = -0.58668$ .

**13.13** Because of multiple local minima and maxima, there is no really simple means to test whether a single maximum occurs within an interval without actually performing a search. However, if we assume that the function has one maximum and no minima within the interval, a check can be included. Here is a VBA program to implement the Golden section search algorithm for maximization and solve Example 13.1.

```
Option Explicit
Sub GoldMax()
Dim ier As Integer
Dim xlow As Double, xhigh As Double
Dim xopt As Double, fopt As Double
xlow = 0
xhigh = 4Call GoldMx(xlow, xhigh, xopt, fopt, ier)
If ier = 0 Then
 MsgBox "xopt = " & xopt
  MsgBox "f(xopt) = " & foptElse
   MsgBox "Does not appear to be maximum in [xl, xu]"
End If
End Sub
Sub GoldMx(xlow, xhigh, xopt, fopt, ier)
Dim iter As Integer, maxit As Integer, ea As Double, es As Double
Dim xL As Double, xU As Double, d As Double, x1 As Double
Dim x2 As Double, f1 As Double, f2 As Double
Const R As Double = (5 \land 0.5 - 1) / 2ier = 0maxit = 50es = 0.001
xL = xlowxU = xhighiter = 1d = R * (xU - xL)x1 = xL + dx2 = xU - df1 = f(x1)f2 = f(x2)If f1 > f2 Then
  xopt = x1fopt = f1Else
  xopt = x2fopt = f2End If
If fopt > f(xL) And fopt > f(xU) Then
   Do
    d = R * dIf f1 > f2 Then
      xL = x2x2 = x1
```

```
x1 = xL + df2 = f1f1 = f(x1) Else
      xU = x1x1 = x2x2 = xU - df1 = f2f2 = f(x2) End If
    iter = iter + 1 If f1 > f2 Then
      xopt = x1fopt = f1 Else
      xopt = x2fopt = f2 End If
    If xopt \langle > 0 \rangle Then ea = (1 - R) \times \text{Abs}((xU - xL) / xopt) \times 100 If ea <= es Or iter >= maxit Then Exit Do
   Loop
Else
  ier = 1End If
End Sub
Function f(x)
f = 2 * \sin(x) - x^2 / 10End Function
```
**13.14** The easiest way to set up a maximization algorithm so that it can do minimization is to realize that minimizing a function is the same as maximizing its negative. Therefore, the following algorithm written in VBA minimizes or maximizes depending on the value of a user input variable, ind, where  $ind = -1$  and 1 correspond to minimization and maximization, respectively. It is set up to solve the minimization described in Prob. 13.10.

```
Option Explicit
Sub GoldMinMax()
Dim ind As Integer \blacksquare 'Minimization (ind = -1); Maximization (ind = 1)
Dim xlow As Double, xhigh As Double
Dim xopt As Double, fopt As Double
xlow = 0.1xhigh = 5Call GoldMnMx(xlow, xhigh, -1, xopt, fopt)
MsgBox "xopt = " & xopt
MsgBox "f(xopt) = " & fopt
End Sub
Sub GoldMnMx(xlow, xhigh, ind, xopt, fopt)
Dim iter As Integer, maxit As Integer, ea As Double, es As Double
Dim xL As Double, xU As Double, d As Double, x1 As Double
Dim x2 As Double, f1 As Double, f2 As Double
Const R As Double = (5 \land 0.5 - 1) / 2maxit = 50es = 0.001
xL = xlow
xU = xhiqhiter = 1d = R * (xU - xL)
```

```
x1 = xL + dx2 = xU - df1 = f(int, x1)f2 = f(ind, x2)If f1 > f2 Then
 xopt = x1fopt = f1Else
  xopt = x2fopt = f2End If
Do
  d = R * dIf f1 > f2 Then
    xL = x2x2 = x1x1 = xL + df2 = f1f1 = f(int, x1) Else
    xU = x1x1 = x2x2 = xU - df1 = f2f2 = f(ind, x2) End If
   iter = iter + 1
  If f1 > f2 Then
    xopt = x1fopt = f1 Else
    xopt = x2fopt = f2 End If
  If xopt \langle > 0 Then ea = (1 - R) * Abs((xU - xL) / xopt) * 100
   If ea <= es Or iter >= maxit Then Exit Do
Loop
fopt = ind * fopt
End Sub
Function f(ind, x)
f = 2 * x + 3 / x 'place function to be evaluated here
f = ind * fEnd Function
```
**13.15** Because of multiple local minima and maxima, there is no really simple means to test whether a single maximum occurs within an interval without actually performing a search. However, if we assume that the function has one maximum and no minima within the interval, a check can be included. Here is a VBA program to implement the Quadratic Interpolation algorithm for maximization and solve Example 13.2.

```
Option Explicit
Sub QuadMax()
Dim ier As Integer
Dim xlow As Double, xhigh As Double
Dim xopt As Double, fopt As Double
xlow = 0
xhigh = 4Call QuadMx(xlow, xhigh, xopt, fopt, ier)
```

```
If ier = 0 Then
  MsgBox "xopt = " & xopt
  MsgBox "f(xopt) = " & foptElse
  MsgBox "Does not appear to be maximum in [xl, xu]"
End If
End Sub
Sub QuadMx(xlow, xhigh, xopt, fopt, ier)
Dim iter As Integer, maxit As Integer, ea As Double, es As Double
Dim x0 As Double, x1 As Double, x2 As Double
Dim f0 As Double, f1 As Double, f2 As Double
Dim xoptOld As Double
ier = 0maxit = 50es = 0.0001
x0 = xlow
x2 = xhigh
x1 = (x0 + x2) / 2f0 = f(x0)f1 = f(x1)f2 = f(x2)If f1 > f0 Or f1 > f2 Then
  xoptOld = x1 Do
    xopt = f0 * (x1 ^ 2 - x2 ^ 2) + f1 * (x2 ^ 2 - x0 ^ 2) + f2 * (x0 ^ 2 - x1 ^ 2)
    xopt = xopt / (2 * f0 * (x1 - x2) + 2 * f1 * (x2 - x0) + 2 * f2 * (x0 - x1))fopt = f(xopt)iter = iter + 1 If xopt > x1 Then
      x0 = x1f0 = f1x1 = xopt
      f1 = fopt Else
      x2 = x1f2 = f1x1 = xopt
      f1 = fopt End If
    If xopt \langle > 0 Then ea = Abs((xopt - xoptOld) / xopt) * 100
     xoptOld = xopt
     If ea <= es Or iter >= maxit Then Exit Do
  Loop
Else
  ier = 1End If
End Sub
Function f(x)
f = 2 * \sin(x) - x ~ 2 / 10End Function
```
**13.16** Here is a VBA program to implement the Newton-Raphson method for maximization. It is set up to duplicate the computation from Example 13.3.

```
Option Explicit
Sub NRMax()
Dim xguess As Double
Dim xopt As Double, fopt As Double
```

```
xquess = 2.5Call NRMx(xguess, xopt, fopt)
MsgBox "xopt = " & xopt
MsgBox "f(xopt) = " & foptEnd Sub
Sub NRMx(xguess, xopt, fopt)
Dim iter As Integer, maxit As Integer, ea As Double, es As Double
Dim x0 As Double, x1 As Double, x2 As Double
Dim f0 As Double, f1 As Double, f2 As Double
Dim xoptOld As Double
maxit = 50es = 0.01
Do
 xopt = xguess - df(xguess) / d2f(xguess)fopt = f(xopt)If xopt \langle \rangle 0 Then ea = Abs((xopt - xquess) / xopt) * 100
  xguess = xopt
  If ea <= es Or iter >= maxit Then Exit Do
Loop
End Sub
Function f(x)
f = 2 * \sin(x) - x ~ 2 / 10End Function
Function df(x)
df = 2 * Cos(x) - x / 5End Function
Function d2f(x)
d2f = -2 * \sin(x) - 1 / 5End Function
```
**13.17** The first iteration of the golden-section search can be implemented as

$$
d = \frac{\sqrt{5} - 1}{2}(4 - 2) = 1.2361
$$
  
\n
$$
x_1 = 2 + 1.2361 = 3.2361
$$
  
\n
$$
x_2 = 4 - 1.2361 = 2.7639
$$
  
\n
$$
f(x_2) = f(2.7639) = -6.1303
$$
  
\n
$$
f(x_1) = f(3.2361) = -5.8317
$$

Because  $f(x_2) < f(x_1)$ , the minimum is in the interval defined by  $x_1, x_2, x_3$  and  $x_1$  where  $x_2$  is the optimum. The error at this point can be computed as

$$
\varepsilon_a = (1 - 0.61803) \left| \frac{4 - 2}{2.7639} \right| \times 100\% = 27.64\%
$$

The process can be repeated and all the iterations summarized as

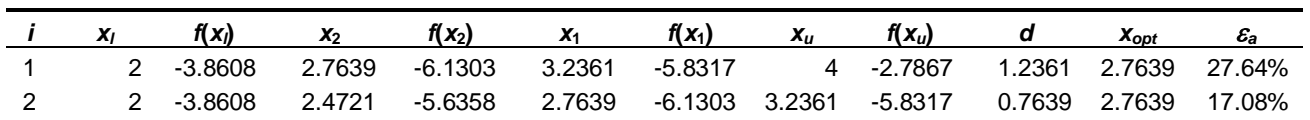

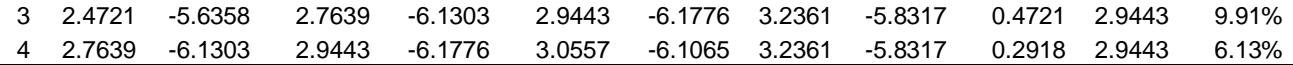

After four iterations, the process is converging on the true minimum at  $x = 2.8966$  where the function has a value of  $f(x) = -6.1847$ .

**13.18** The first iteration of the golden-section search can be implemented as

$$
d = \frac{\sqrt{5} - 1}{2}(60 - 0) = 37.0820
$$
  
\n
$$
x_1 = 0 + 37.0820 = 37.0820
$$
  
\n
$$
x_2 = 60 - 37.0820 = 22.9180
$$
  
\n
$$
f(x_2) = f(22.9180) = 18.336
$$
  
\n
$$
f(x_1) = f(37.0820) = 19.074
$$

Because  $f(x_1) > f(x_2)$ , the maximum is in the interval defined by  $x_2$ ,  $x_1$ , and  $x_u$  where  $x_1$  is the optimum. The error at this point can be computed as

$$
\varepsilon_a = (1 - 0.61803) \frac{60 - 0}{37.0820} \times 100\% = 61.80\%
$$

The process can be repeated and all the iterations summarized as

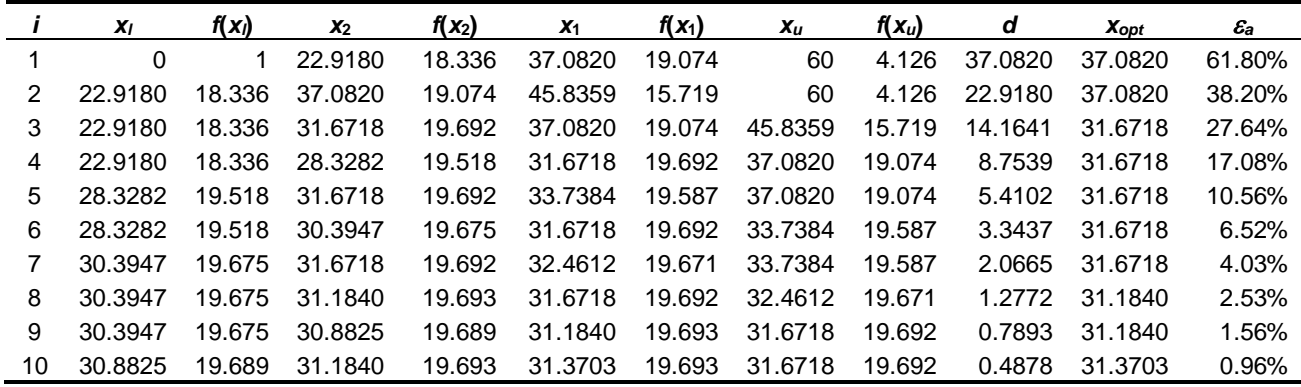

After ten iterations, the process falls below the stopping criterion and the result is converging on the true maximum at  $x = 31.3713$  where the function has a value of  $y = 19.6934$ .

**13.19 (a)** A graph indicates the minimum at about  $x = 270$ .

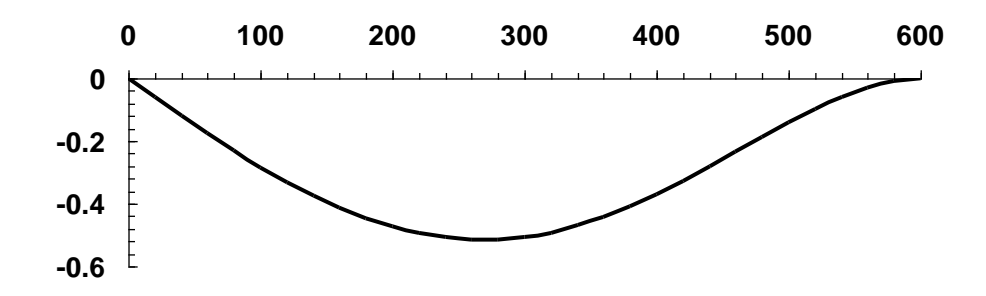

**(b)** Golden section search,

$$
d = \frac{\sqrt{5} - 1}{2} (600 - 0) = 370.820
$$
  
\n
$$
x_1 = 0 + 370.820 = 370.820
$$
  
\n
$$
x_2 = 600 - 370.820 = 229.180
$$
  
\n
$$
f(x_2) = f(229.180) = -0.5016
$$
  
\n
$$
f(x_1) = f(370.820) = -0.4249
$$

Because  $f(x_2) < f(x_1)$ , the minimum is in the interval defined by  $x_1, x_2, x_3$  and  $x_1$  where  $x_2$  is the optimum. The error at this point can be computed as

$$
\varepsilon_a = (1 - 0.61803) \left| \frac{600 - 0}{370.820} \right| \times 100\% = 100\%
$$

The process can be repeated and all the iterations summarized as

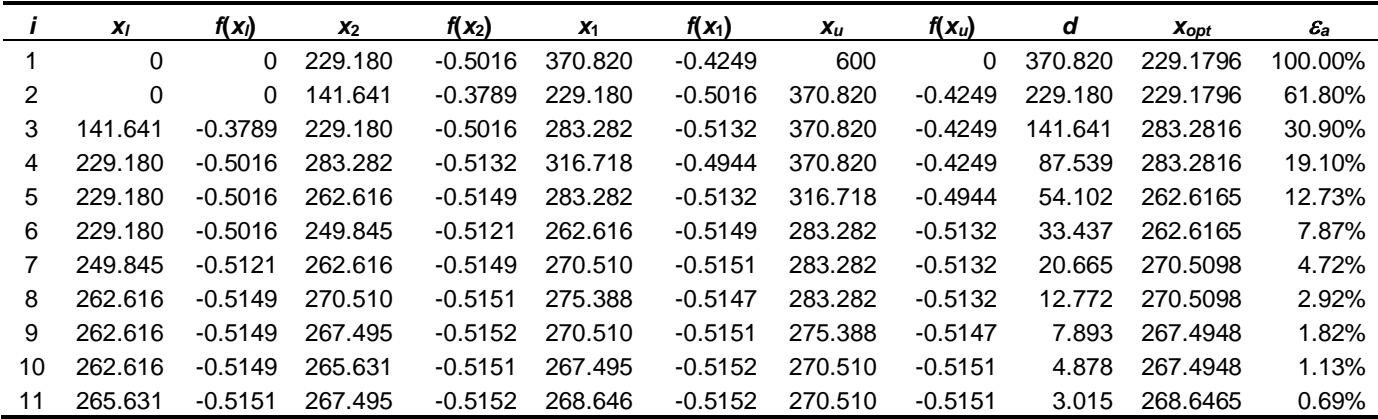

After eleven iterations, the process falls below the stopping criterion and the result is converging on the true minimum at  $x = 268.3281$  where the function has a value of  $y = -0.51519$ .

**<sup>13.20</sup>** The velocity of a falling object with an initial velocity and first-order drag can be computed as

$$
v = v_0 e^{-(c/m)t} + \frac{mg}{c} \left( 1 - e^{-(c/m)t} \right)
$$

The vertical distance traveled can be determined by integration

$$
z = z_0 + \int_0^t v_0 e^{-(c/m)t} + \frac{mg}{c} \left(1 - e^{-(c/m)t}\right) dt
$$

where negative *z* is distance upwards. Assuming that  $z_0 = 0$ , evaluating the integral yields

$$
z = \frac{mg}{c}t + \frac{m}{c}\left(v_0 - \frac{mg}{c}\right)\left(1 - e^{-(c/m)t}\right)
$$

Therefore the solution to this problem amounts to determining the minimum of this function (since the most negative value of *z* corresponds to the maximum height). This function can be plotted using the given parameter values. As in the following graph (note that the ordinate values are plotted in reverse), the maximum height occurs after about 3.5 s and appears to be about 75 m.

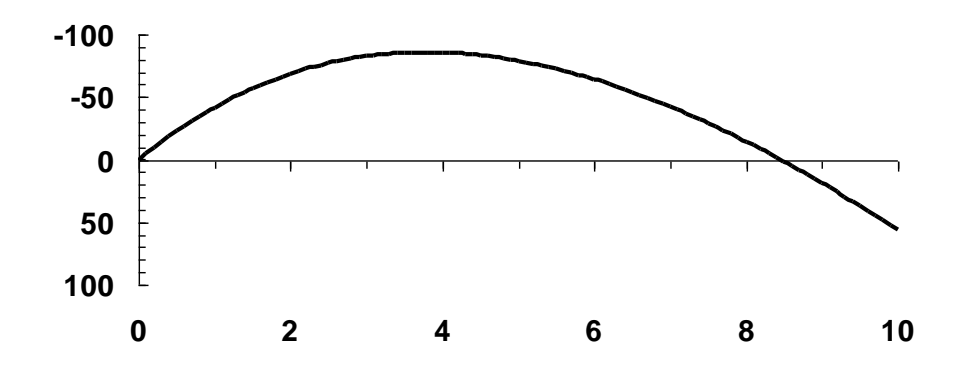

Here is the result of using the golden-section search to determine the maximum height

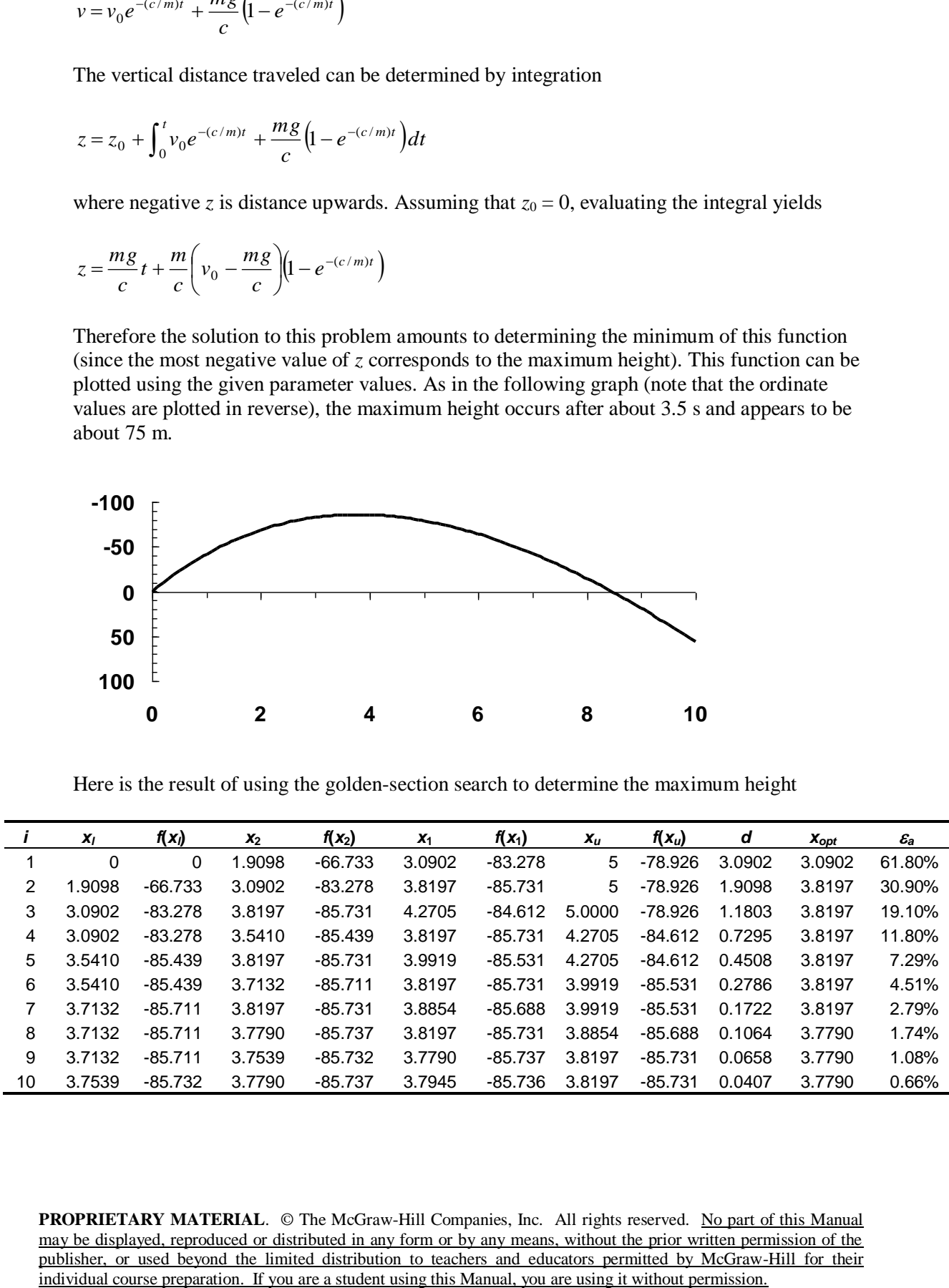

After ten iterations, the process falls below a stopping of 1% criterion and the result is converging on the true minimum at  $x = 3.78588$  where the function has a value of  $y = -85.7367$ . Thus, the maximum height is 74.811.

**13.21** The inflection point corresponds to the point at which the derivative of the normal distribution is a minimum. The derivative can be evaluated as

$$
\frac{dy}{dx} = -2xe^{-x^2}
$$

Starting with initial guesses of  $x_l = 0$  and  $x_u = 2$ , the golden-section search method can be implemented as

$$
d = \frac{\sqrt{5} - 1}{2} (2 - 0) = 1.2361
$$
  
\n
$$
x_1 = 0 + 1.2361 = 1.2361
$$
  
\n
$$
x_2 = 2 - 1.2361 = 0.7639
$$
  
\n
$$
f(x_2) = f(0.7639) = -2(0.7639)e^{-(0.7639)^2} = -0.8524
$$
  
\n
$$
f(x_1) = f(1.2361) = -2(1.2361)e^{-(1.2361)^2} = -0.5365
$$

Because  $f(x_2) < f(x_1)$ , the minimum is in the interval defined by  $x_1, x_2, x_3$  and  $x_1$  where  $x_2$  is the optimum. The error at this point can be computed as

$$
\varepsilon_a = (1 - 0.61803) \left| \frac{2 - 0}{0.7639} \right| \times 100\% = 100\%
$$

The process can be repeated and all the iterations summarized as

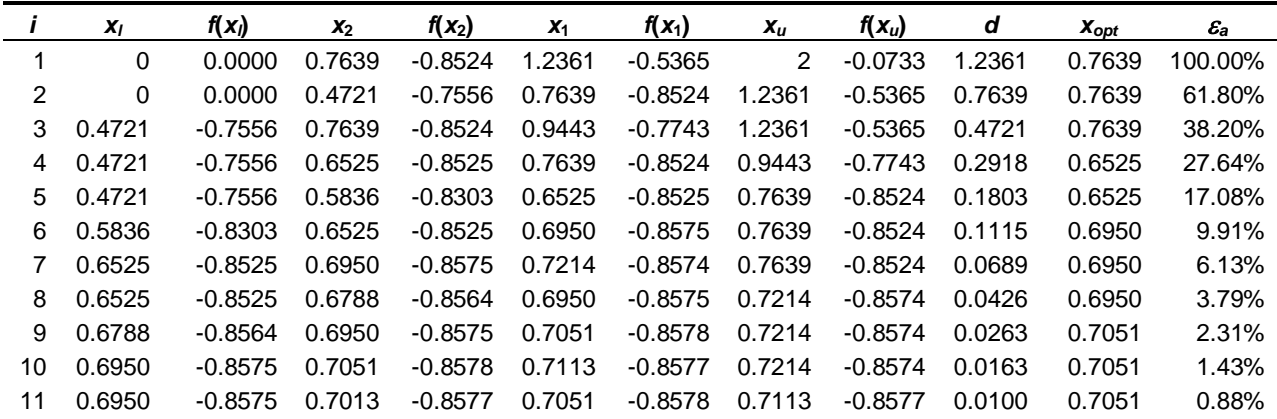

After eleven iterations, the process falls below a stopping of 1% criterion and the result is converging on the true minimum at  $x = 0.707107$  where the function has a value of  $y = -0.85776$ .